## SAP ABAP table AVICARSRULE {Change Document Structure; Generated by RSSCD000}

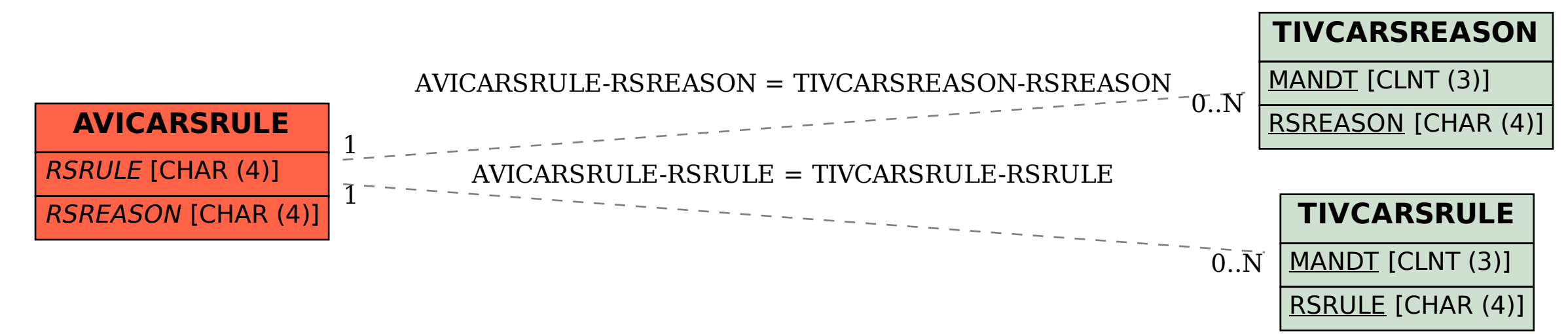